# Get RMA Labels (After)

This action occurs after an RMA label is retrieved. Changes made to the RMA label in this action persist in Kibo.

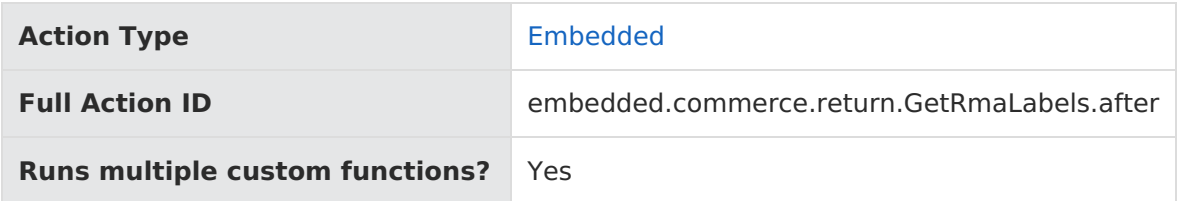

### **JavaScript File Structure**

Action files share the following basic structure:

```
module.exports = function(context, callback) {
 // Your custom code here
 callback();
};
```
When you code the custom function for an action, you have access to two arguments:

callback —This argument follows the established JavaScript callback pattern: it takes an error as the first argument (or null if there is no error) and a result as the second argument (if required).

context —This argument provides the function access to relevant objects and methods that interface with Kibo.

### **Context: Return**

The methods and objects documented here are available to this action through the use of the context argument.

#### **Microservice Operation**

This action corresponds to the microservice that creates RMA labels.

### **Get**

#### **get.getShipmentInfo**

Retrieves shipment information for the return.

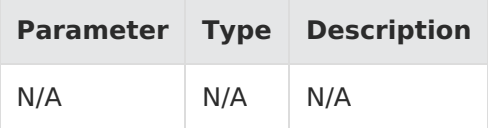

Example:

context.get.getShipmentInfo();

Response:

{

"auditInfo": { "createBy": "string", "createDate": "DateTime", "updateBy": "string", "updateDate": "DateTime" }, "cost": "decimal", "currencyCode": "string", "destinationAddress": { "address": { "address1": "string", "address2": "string", "address3": "string", "address4": "string", "addressType": "string", "cityOrTown": "string", "countryCode": "string", "isValidated": "bool", "postalOrZipCode": "string", "stateOrProvince": "string" }, "companyOrOrganization": "string", "email": "string", "firstName": "string", "id": "int", "lastNameOrSurname": "string", "middleNameOrInitial": "string", "phoneNumbers": { "home": "string", "mobile": "string", "work": "string" } }, "id": "string", "originAddress": { "address": { "address1": "string", "address2": "string", "address3": "string", "address4": "string", "addressType": "string", "cityOrTown": "string", "countryCode": "string", "isValidated": "bool", "postalOrZipCode": "string", "stateOrProvince": "string" }, "companyOrOrganization": "string", "email": "string", "firstName": "string", "id": "int", "lastNameOrSurname": "string",

```
"lastNameOrSurname": "string",
   "middleNameOrInitial": "string",
   "phoneNumbers": {
     "home": "string",
     "mobile": "string",
     "work": "string"
   }
 },
 "packageIds": "string",
 "shippingMethodCode": "string",
 "signatureRequired": "bool",
 "trackingNumber": "string"
}
```
For information about the properties in the response, refer to the [REST](https://apidocs.kibocommerce.com/?spec=commerce#overview) API Help.

#### **get.getPackage**

Retrieves a specific package.

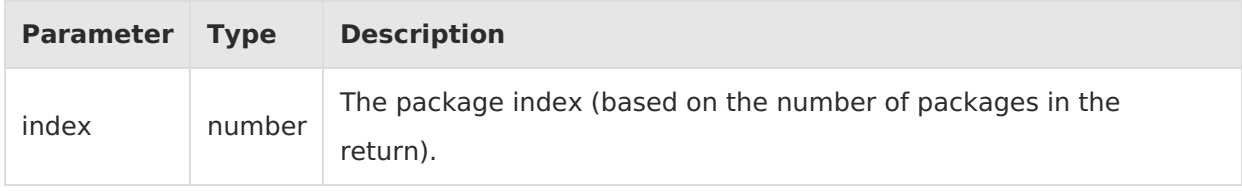

Example:

context.get.getPackage(2);

Response:

```
{
 "auditInfo": {
   "createBy": "string",
   "createDate": "DateTime",
   "updateBy": "string",
   "updateDate": "DateTime"
 },
 "availableActions": "string",
 "changeMessages": [
   {
     "amount": "decimal",
     "appId": "string",
     "appKey": "string",
     "appName": "string",
     "correlationId": "string",
     "createDate": "DateTime",
      "id": "string",
      "identifier": "string",
     "message": "string",
     "metadata": "object",
     "newValue": "string",
     "oldValue": "string",
     "subject": "string",
     "subjectType": "string",
     "success": "bool",
```

```
"userFirstName": "string",
    "userId": "string",
    "userLastName": "string",
    "userScopeType": "string",
    "verb": "string"
 }
],
"code": "string",
"fulfillmentDate": "DateTime",
"fulfillmentLocationCode": "string",
"hasLabel": "bool",
"id": "string",
"items": [
  \mathcal{L}_{\mathcal{A}}"fulfillmentItemType": "string",
    "lineId": "int",
    "optionAttributeFQN": "string",
    "productCode": "string",
    "quantity": "int"
  }
],
"measurements": {
  "height": {
    "unit": "string",
    "value": "decimal"
  },
  "length": {
    "unit": "string",
    "value": "decimal"
  },
  "weight": {
    "unit": "string",
    "value": "decimal"
  },
  "width": {
    "unit": "string",
    "value": "decimal"
  }
},
"packagingType": "string",
"shipmentId": "string",
"shippingMethodCode": "string",
"shippingMethodName": "string",
"status": "string",
"trackingNumber": "string"
```
For information about the properties in the response, refer to the [REST](https://apidocs.kibocommerce.com/?spec=commerce#overview) API Help.

#### **get.getPackagesCount**

}

Returns the total number of packages associated with the return.

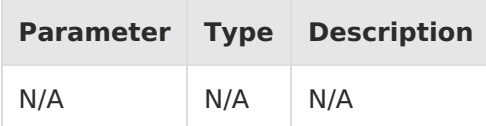

Example:

context.get.getPackage(2);

Response: A number indicating the total number of packages.

### **Exec**

#### **exec.setDestinationAddress**

Sets the destination address for the RMA label.

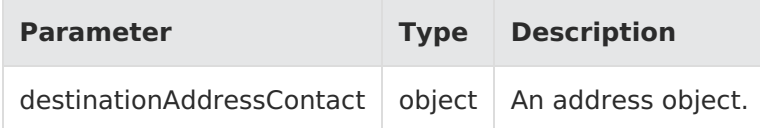

Example:

context.exec.setDestinationAddress(Address);

Response:

}

```
{
 "auditInfo": {
   "createBy": "string",
   "createDate": "DateTime",
   "updateBy": "string",
   "updateDate": "DateTime"
 },
 "cost": "decimal",
 "currencyCode": "string",
 "destinationAddress": {
   "address": {
     "address1": "string",
     "address2": "string",
     "address3": "string",
     "address4": "string",
     "addressType": "string",
     "cityOrTown": "string",
     "countryCode": "string",
     "isValidated": "bool",
     "postalOrZipCode": "string",
     "stateOrProvince": "string"
   },
   "companyOrOrganization": "string",
   "email": "string",
   "firstName": "string",
   "id": "int",
   "lastNameOrSurname": "string",
   "middleNameOrInitial": "string",
   "phoneNumbers": {
     "home": "string",
     "mobile": "string",
     "work": "string"
```

```
}
 },
 "id": "string",
 "originAddress": {
   "address": {
     "address1": "string",
     "address2": "string",
     "address3": "string",
     "address4": "string",
     "addressType": "string",
     "cityOrTown": "string",
     "countryCode": "string",
     "isValidated": "bool",
     "postalOrZipCode": "string",
     "stateOrProvince": "string"
    },
   "companyOrOrganization": "string",
   "email": "string",
   "firstName": "string",
   "id": "int",
   "lastNameOrSurname": "string",
   "middleNameOrInitial": "string",
    "phoneNumbers": {
     "home": "string",
     "mobile": "string",
     "work": "string"
   }
 },
 "packageIds": "string",
 "shippingMethodCode": "string",
 "signatureRequired": "bool",
 "trackingNumber": "string"
}
```
For information about the properties in the response, refer to the [REST](https://apidocs.kibocommerce.com/?spec=commerce#overview) API Help.

#### **exec.setOriginAddress**

Sets the origin address for the RMA label.

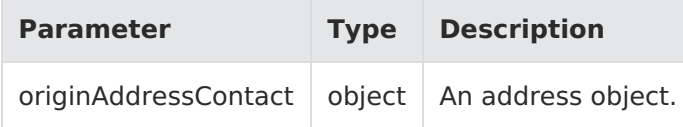

Example:

context.exec.setDestinationAddress(Address);

Response:

```
{
 "auditInfo": {
   "createBy": "string",
   "createDate": "DateTime",
   "updateBy": "string",
   "updateDate": "DateTime"
  },
```

```
},
"cost": "decimal",
"currencyCode": "string",
"destinationAddress": {
  "address": {
    "address1": "string",
    "address2": "string",
    "address3": "string",
    "address4": "string",
    "addressType": "string",
    "cityOrTown": "string",
    "countryCode": "string",
    "isValidated": "bool",
    "postalOrZipCode": "string",
    "stateOrProvince": "string"
  },
  "companyOrOrganization": "string",
  "email": "string",
  "firstName": "string",
  "id": "int",
  "lastNameOrSurname": "string",
  "middleNameOrInitial": "string",
  "phoneNumbers": {
    "home": "string",
    "mobile": "string",
   "work": "string"
 }
},
"id": "string",
"originAddress": {
  "address": {
    "address1": "string",
    "address2": "string",
    "address3": "string",
    "address4": "string",
    "addressType": "string",
    "cityOrTown": "string",
    "countryCode": "string",
    "isValidated": "bool",
    "postalOrZipCode": "string",
    "stateOrProvince": "string"
  },
  "companyOrOrganization": "string",
  "email": "string",
  "firstName": "string",
  "id": "int",
  "lastNameOrSurname": "string",
  "middleNameOrInitial": "string",
  "phoneNumbers": {
    "home": "string",
    "mobile": "string",
   "work": "string"
 }
},
"packageIds": "string",
"shippingMethodCode": "string",
"signatureRequired": "bool",
"trackingNumber": "string"
```
}

For information about the properties in the response, refer to the [REST](https://apidocs.kibocommerce.com/?spec=commerce#overview) API Help.

#### **exec.setShippingMethodCode**

Sets the shipping method for the RMA label.

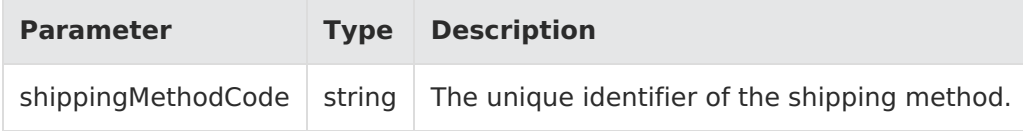

Example:

```
context.exec.setDestinationAddress(Address);
```
Response:

```
{
 "auditInfo": {
   "createBy": "string",
   "createDate": "DateTime",
   "updateBy": "string",
   "updateDate": "DateTime"
 },
 "cost": "decimal",
 "currencyCode": "string",
 "destinationAddress": {
   "address": {
     "address1": "string",
     "address2": "string",
     "address3": "string",
     "address4": "string",
     "addressType": "string",
     "cityOrTown": "string",
     "countryCode": "string",
     "isValidated": "bool",
     "postalOrZipCode": "string",
     "stateOrProvince": "string"
    },
   "companyOrOrganization": "string",
   "email": "string",
   "firstName": "string",
   "id": "int",
   "lastNameOrSurname": "string",
   "middleNameOrInitial": "string",
   "phoneNumbers": {
     "home": "string",
     "mobile": "string",
     "work": "string"
   }
 },
 "id": "string",
 "originAddress": {
   "address": {
     "address1": "string",
     "address2": "string",
     "address3": "string",
```

```
"address "address": "string", "string", "string", "string", "string", "string", "string", "string", "string", "
    "address4": "string",
    "addressType": "string",
    "cityOrTown": "string",
    "countryCode": "string",
    "isValidated": "bool",
    "postalOrZipCode": "string",
    "stateOrProvince": "string"
  },
  "companyOrOrganization": "string",
  "email": "string",
  "firstName": "string",
  "id": "int",
  "lastNameOrSurname": "string",
  "middleNameOrInitial": "string",
  "phoneNumbers": {
    "home": "string",
    "mobile": "string",
    "work": "string"
  }
},
"packageIds": "string",
"shippingMethodCode": "string",
"signatureRequired": "bool",
"trackingNumber": "string"
```
For information about the properties in the response, refer to the [REST](https://apidocs.kibocommerce.com/?spec=commerce#overview) API Help.

## **Context Objects Available to All Actions**

#### **apiContext**

}

Accesses tenant information.

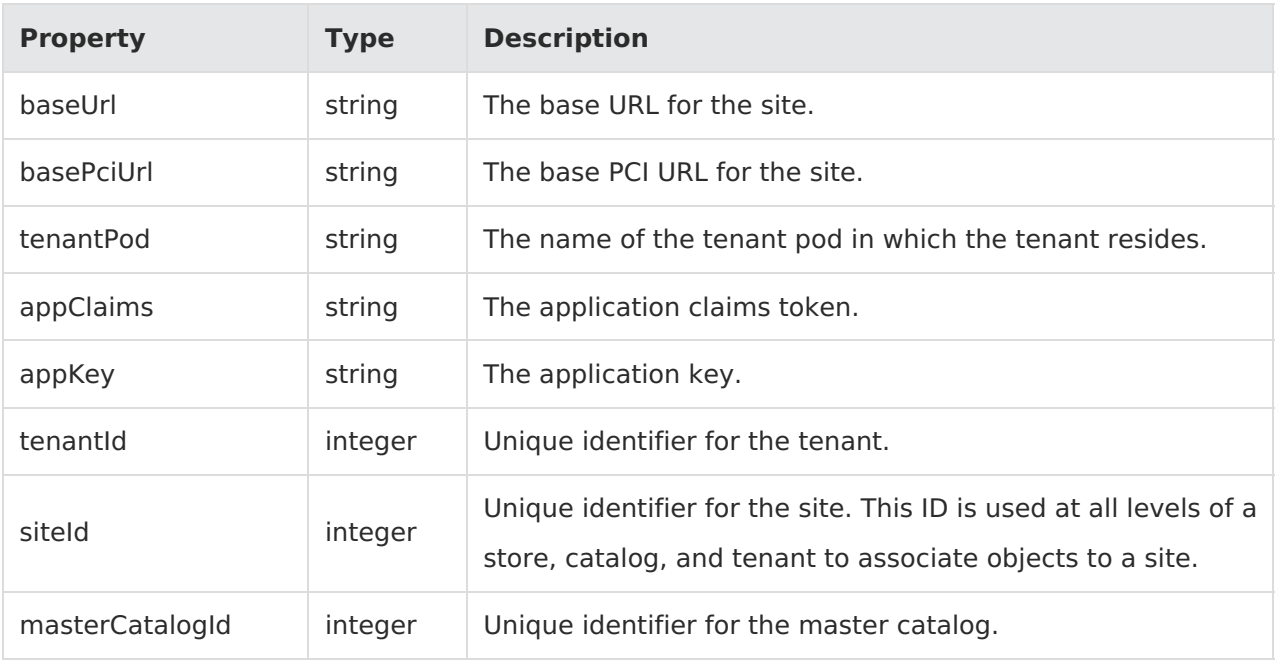

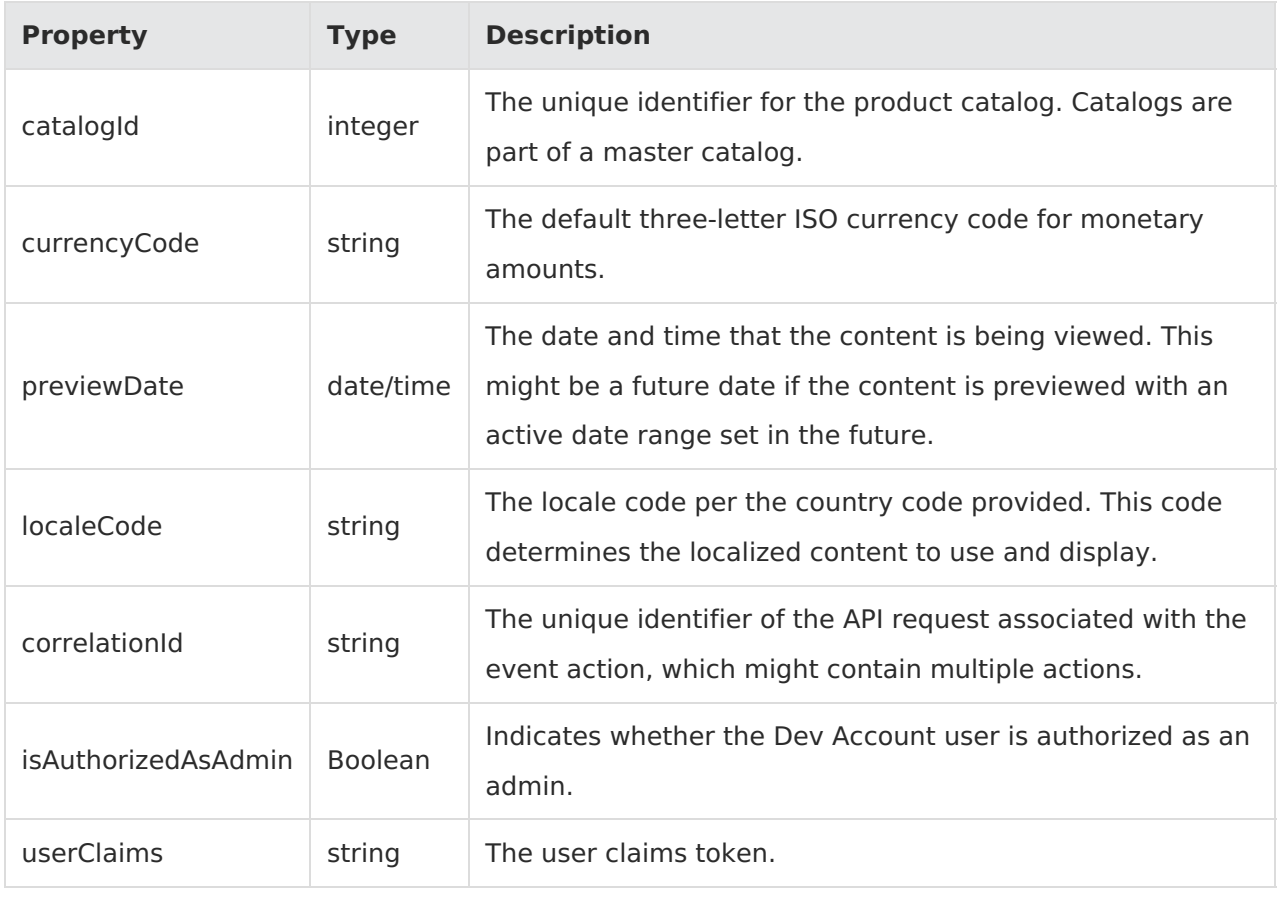

Example:

context.apiContext.baseUrl;